## OpenWorship Crack For PC [Latest-2022]

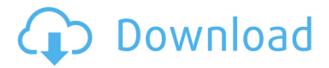

OpenWorship Crack + Incl Product Key Download 2022

Whatever level of church speaker you're at, OpenWorship wants to put you in command, and allow you to craft church presentations in real time, including a layout-like approach for mixing multiple content categories. Where available, use it as the default audio player and simply add other content to the mix. Get a laptop with a good screen and put it in your car. You can easily watch movies and shows on Netflix or any other streaming services. If you have a smartphone, there are

hundreds of apps that you can watch movies and shows on Netflix or any other streaming services. So, what should you have to watch movies and shows on Netflix? It depends on whether you want to enjoy movies and shows without spending any money, or to invest on a good movie experience. At the first option, you can try to have access to your favorite movies and shows on Netflix using the services from your mobile device. You can't expect to have the same experience as watching it on your laptop or desktop. With the second option, you will have a better movie experience. Get a laptop with a good screen and put it in your car. You can easily watch movies and shows on Netflix or any other streaming services. If you have a smartphone, there are hundreds of apps that you can watch movies and shows on Netflix or any other streaming

services. So, what should you have to watch movies and shows on Netflix? It depends on whether you want to enjoy movies and shows without spending any money, or to invest on a good movie experience. At the first option, you can try to have access to your favorite movies and shows on Netflix using the services from your mobile device. You can't expect to have the same experience as watching it on your laptop or desktop. With the second option, you will have a better movie experience. Whether you have to install a movie app to watch your favorite movie or not is all about personal preference. I use Netflix on my desktop, and when I watch it on my laptop, it is not the same experience. The reason is that the desktop has a better screen, and therefore, I can zoom in, and move my mouse around. If I can do those things on my desktop, why

can't I do them on my laptop? That is why I prefer to watch movies and shows using my laptop, with a good screen.

## **OpenWorship Full Version Free**

Key-Mate provides a great way to edit macros for keyboard keys on Apple products, that are compatible with: \* OS X Lion and later \* iPods/iPhones/iPad \* Macs with the "Magic Keyboard" or other "Userdefined" keyboard layouts It can capture multiple strings, define hotkeys, and have several options for command-chain shortcuts for both keyboard and the mouse. Key-Mate will automatically watch your keyboard, with every keystroke it records the data to a file. The files can be easily managed by selecting a file and

double-clicking the filename, or importing them into a more advanced application. By default, it will launch as a monitor application, so it can be controlled by other applications such as iStat, or QuickTime Player. By setting the file as "Favorite", it will open any new files automatically. With the "KeyMate Agent" it will launch even if it is minimized. Key-Mate's main window includes: \* Selection: The current selection string (left) or file name (right) \* Date: Current date and time \* Mac Address: Network address and other hardware information \* Custom Key Mappings: Select a file with custom key mappings and insert hotkeys \* Detailed Usage: View all available functions and help \* History Log: User-defined key mappings are saved and restored after closing and restarting. \* History View: View key mappings or strings \* Mac Book

Keyboard and Mouse Keys: Watch the keyboard and mouse actions for Mac OS X By default, a Mac Book keyboard shortcut key is assigned to the "Special" menu key (e.g. F12). If you wish to change this, use the "Special" menu to change the key. Key-Mate can capture multiple strings, define hotkeys, and have several options for command-chain shortcuts for both keyboard and the mouse. Key-Mate allows you to copy strings to and from the clipboard. Key-Mate supports several special characters that can be put into a string: \* " is the double-quote. It will automatically turn into " when the string is copied to the clipboard \* & is the ampersand. It will automatically turn into " when the string is copied to the clipboard \* < and > are the less-than and greaterthan symbols. They will automatically turn into the 2edc1e01e8

Notepad provides a wide array of settings, as well as an integrated spellchecker. It also comes with tools like the option to create and edit text files, and even perform regular expressions with its Perl syntax. Advantages of a portable app One of the application's main advantages is it can be used on other types of operating systems, since it requires Java Runtime Environment in order to function. Additionally, you're not involved in a setup process to make it work, and thus at liberty to carry it around on a thumb drive, along with all created content. Two components show up on launch. One of them is the editor, while the other represents the output screen. This comes in handy when working with a connected projector, or second monitor, because the

output window can be resized, moved around, and even forced into a fullscreen mode for better visualization. Leaves more to be desired As far as editing is concerned, all categories, and preview areas are shown in plain sight, allowing you to manipulate resources in real time. A setlist needs to be created first, which can also be saved to file in case you want to use in other presentations later on. The setlist can contain multiple songs, each with customizable lyrics. Unfortunately, the application doesn't come with a built-in player. In fact, songs have nothing to do with any audio files on your computer, which need to be handled separately if you want to include audio background in your presentations. Adding songs only requires you to specify title, author, and text. Lyrics are shown in the output window right on selection. Related options let you set slide

time for songs, or even change the background either to a different color tone, or a picture. To end with Bottom line is that presentations need to be fitted with multimedia elements in a pleasant manner to reach out to the public. OpenWorship wants to enable this for church presentations, but is rather underprepared for what it wants to accomplish. With no option to play audio files, the playlist editor has little practicality, other than showing custom text in an output window. A resourceful plan that requires thinking Any presentation, whether it's made in OpenWorship or not, requires some kind of preparation. The setlist being one of the most important things for a church presentation, the outline needs to be created first. It serves as the background for the presentation, and sets the tone for it.

https://techplanet.today/post/thirukkural-meaning-tamil-pdf-free-download-hot

https://reallygoodemails.com/hygciamcoege

https://techplanet.today/post/2011-gta-vice-city-extreme-tuning-mod-2005-download-verified https://new.c.mi.com/my/post/656391/Vivid WorkshopData ATI 121 2012 Torrent HOT Do

<u>wnlo</u>

https://reallygoodemails.com/pennimorrni

https://joyme.io/persispclamwo

https://reallygoodemails.com/theopermquezu

What's New in the?

Translated into various languages Multiplatform Needs Java Runtime Environment No integrated player A case to look at Knowledgebase Nothing on this wiki page constitutes legal advice, and you should never make any decisions about your legal rights without receiving advice from an attorney. We cannot guarantee that information on this wiki page will always be accurate, current, and complete. Privacy issues and other legal considerations are beyond the scope of this project. That's the theory behind the

public-private collaboration of entrepreneurs in Coquitlam, B.C., known as the Innovation Connection, which the city is hoping will become the Silicon Valley of the Pacific North. "When we see a new startup, we don't get there overnight," says Michael Thom, who, as the CEO of Coquitlam-Mowat District, has been working on the collaboration. "What happens is we come up with a framework of business support that will be relevant." The connection, Thom says, is designed to help entrepreneurs connect with each other, as well as sources of capital, venture capital, and commercialization. The model for the Innovation Connection has its roots in a successful proof-ofconcept study in Nanaimo, B.C., in 2011, known as the Innovation Centre. It was designed to provide technical skills training and career support to an

increasingly common phenomenon in the west coast region: the emerging small-tomedium-sized business. When the Nanaimo Business Incubation Centre (NBI) was launched, its goal was to help companies through the early stages of growth and innovation by bringing in resources like mentors, financial support, and access to regulatory officials. NBI also provided a physical space, which businesses could rent at discounted rates. "We would link people to mentorship and partners," says Tom Carmichael, the president of NBI, which is a public-private partnership between the B.C. Ministry of Jobs, Tourism and Skills Training and the local development corporation. "We've made a very intentional move to partner with the private sector on their own to build their capacity. We've worked hard at developing a full, real estate based,

commercial model that is giving life to the innovation centre." At the time, Carmichael says, there was a discussion about whether an innovation centre should be focused on industry, or on business start-up. He says the Innovation Centre had a "devastating effect" on small business, but that even with the centre operating, new ones started up. There were already private-sector entrepreneurs who had set up shop in the community, "but they had nobody to talk to," he says. As in other innovation centres, NBI worked with the local chamber of

## **System Requirements For OpenWorship:**

Minimum: OS: XP Service Pack 2 (SP2) or

Windows Vista Service Pack 2 (SP2)

Processor: Intel Pentium 4 2.8Ghz or better

Memory: 2GB or more of RAM Graphics:

Direct3D 8.1 compatible video card with

DirectX 8.1 installed DirectX: DirectX 9.0c

Network: Broadband Internet connection

Hard Drive: 40GB+ free space

Recommended: OS: Windows 7 64-bit (32-

bit on Vista and XP

https://endlessorchard.com/qfx2qif-convert-free-registration-code-pc-windows/https://stroitelniremonti.com/wp-content/uploads/2022/12/AutoScan-Network.pdf
https://businesstimeclicks.biz/wp-content/uploads/2022/12/darches.pdf
https://compromissoacademico.com/velneo-vdevelop-product-key-pc-windows/http://www.wanslu.com/voxcribecc-crack-free-registration-code-free-download-for-windows-final-2022/

 $\underline{http://tangopiter.ru/wp\text{-}content/uploads/2022/12/keigelys.pdf}$ 

 $\underline{http://cubaricosworld.com/wp\text{-}content/uploads/2022/12/AVIMux\text{-}GUI\text{-}Crack\text{-}Download\text{-}MacWin-2022.pdf}$ 

https://www.elektromanagement.sk/wp-content/uploads/2022/12/Video-Color-Toy.pdf https://nakvartire.com/wp-content/uploads/2022/12/zetpear.pdf https://kuudle.com/wp-content/uploads/2022/12/Start-Menu-Helper-Patch-With-Serial-Key-Free-April2022.pdf